Министерство образования Кировской области Кировское областное государственное профессиональное образовательное автономное учреждение «Кировский технологический колледж пищевой промышленности»

#### УТВЕРЖДЕНО

Зам. директора по УМР **CALL - О.В. АНКУДОВИЧ**  $od$  $2026$ fr. « g/ »

#### РАССМОТРЕНО

На заседании предметно-цикловой комиссии «Информатики и ИТ» Протокол №\_\_\_\_

 $\sigma$ <sup>r</sup> «  $3f$  »  $0\delta$  20 $d$ <sup>t</sup> r.

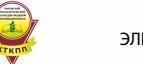

 ДОКУМЕНТ ПОДПИСАН ЭЛЕКТРОННОЙ ПОДПИСЬЮ

Сертификат: 32439D4B8AAD84972B9AAC3CFB78F0249798F1CF Владелец: Печенкина Светлана Сергеевна Действителен: с 17.08.2021 до 17.11.2022

# РАБОЧАЯ ПРОГРАММА **УЧЕБНОЙ ПРАКТИКИ**

# ПМ. 01 «Ввод и обработка цифровой информации» 09.01.03 «Мастер по обработке цифровой информации» **09.01.03 «Мастер по обработке цифровой информации»**

Согласовано: ПАО «Кировский завод «Маяк» Начальник информационно вычислительного центра  $H(X)$ 

\_\_\_\_\_\_\_\_\_\_\_\_Лукин А.М.

2021 г.

Рабочая программа учебной практики разработана на основе Федерального государственного образовательного стандарта по специальности среднего профессионального образования 09.01.03 «Мастер по обработке цифровой информации»

Организация-разработчик: КОГПОАУ «Кировский технологический колледж пищевой промышленности»

Разработчик:

Ворошкова Ирина Анатольевна, преподаватель спецдисциплин, высшая категория.

Каткова Ольга Александровна, преподаватель спецдисциплин, первая категория.

Жукова Елена Петровна, преподаватель спецдисциплин, высшая категория.

# **СОДЕРЖАНИЕ**

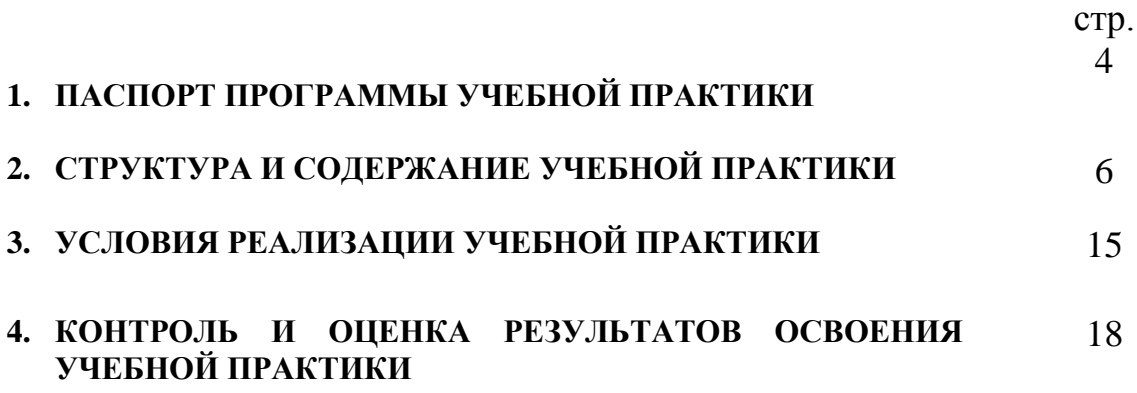

## **1. ПАСПОРТ ПРОГРАММЫ УЧЕБНОЙ ПРАКТИКИ**

Выполнение работ по рабочей профессии «Мастер по обработке цифровой информации»

#### **1.1. Область применения программы:**

Рабочая программа учебной практики является частью учебного модуля «Ввод и обработка цифровой информации» и рабочего учебного плана в соответствии с ФГОС по профессии 09.01.03 «Мастер по обработке цифровой информации»

Рабочая программа учебной практики может быть использована при подготовке программ для получения рабочей профессии 09.01.03 «Мастер по обработке цифровой информации» на базе основного общего образования.

#### **1.2. Место практики в структуре основной профессиональной образовательной программы:**

Учебная практика входит в профессиональный модуль ПМ 01 «Ввод и обработка цифровой информации» по рабочей профессии «Мастер по обработке цифровой информации». Учебная практика проходит в I, II, III, IV семестрах - 6 часов в неделю (один раз в неделю) и в V семестре – 12 часов в неделю (два раза в неделю).

По теме 1.1. Цифровое представление информации в ПК, теме 1.2. Операционные системы и теме 1.11 Аппаратные средства ПК стандартом предусмотрено усвоение знаний и отработка умений, а получение практического опыта не предусмотрено. Поэтому эти темы исключены из программы учебной практики.

### **1.3. Цели и задачи учебной практики:**

Формирование у обучающихся первоначальных практических профессиональных умений в рамках профессионального модуля ПМ 01 «Ввод и обработка цифровой информации» по виду деятельности «Ввод и обработка цифровой информации» для освоения рабочей профессии, обучение трудовым приемам, операциям и способам выполнения трудовых процессов, характерных для профессии 09.01.03 «Мастер по обработке цифровой информации» и необходимых для последующего освоения ими общих и профессиональных компетенций:

ПК 1.1. Подготавливать к работе и настраивать аппаратное обеспечение, периферийные устройства, операционную систему персонального компьютера и мультимедийное оборудование.

ПК 1.2. Выполнять ввод цифровой и аналоговой информации в персональный компьютер с различных носителей.

ПК 1.3. Конвертировать файлы с цифровой информацией в различные форматы.

ПК 1.4. Обрабатывать аудио- и визуальный контент средствами звуковых, графических и видео-редакторов.

ПК 1.5. Создавать и воспроизводить видеоролики, презентации, слайд-шоу, медиафайлы и другую итоговую продукцию из исходных аудио-, визуальных и мультимедийных компонентов средствами персонального компьютера и мультимедийного оборудования.

*ПК 1.6.\* Создавать web-сайты.*

ОК 1. Понимать сущность и социальную значимость своей будущей профессии, проявлять к ней устойчивый интерес.

ОК 2. Организовывать собственную деятельность, исходя из цели и способов ее достижения, определенных руководителем.

ОК 3. Анализировать рабочую ситуацию, осуществлять текущий и итоговый контроль, оценку и коррекцию собственной деятельности, нести ответственность за результаты своей работы.

ОК 4. Осуществлять поиск информации, необходимой для эффективного выполнения профессиональных задач.

ОК 5. Использовать информационно-коммуникационные технологии в профессиональной деятельности.

ОК 6. Работать в команде, эффективно общаться с коллегами, руководством, клиентами.

ОК 7. Исполнять воинскую обязанность, в том числе с применением полученных профессиональных знаний (для юношей).

#### **1.4. Требования к результатам освоения учебной практики**

В результате прохождения учебной практики по виду деятельности «Ввод и обработка цифровой информации» обучающийся должен иметь практический опыт:

- подключения кабельной системы персонального компьютера, периферийного и мультимедийного оборудования;
- настройки параметров функционирования персонального компьютера, периферийного и мультимедийного оборудования;
- ввода цифровой и аналоговой информации в персональный компьютер с различных носителей, периферийного и мультимедийного оборудования;
- сканирования, обработки и распознавания документов;
- конвертирования медиафайлов в различные форматы, экспорта и импорта файлов в различные программы-редакторы;
- обработки аудио-, визуального и мультимедийного контента с помощью специализированных программ-редакторов;
- создания и воспроизведения видеороликов, презентаций, слайд-шоу, медиафайлов и другой итоговой продукции из исходных аудио-, визуальных и мультимедийных компонентов;
- осуществления навигации по ресурсам, поиска, ввода и передачи данных с помощью технологий и сервисов сети Интернет;
- *создания web-страниц с помощью специализированных программ\**.

**1.5. Количество часов на освоение рабочей программы учебной практики:** 648 часов.

# **2. СТРУКТУРА И СОДЕРЖАНИЕ УЧЕБНОЙ ПРАКТИКИ**

Результатом освоения рабочей программы практики является сформированность у обучающихся первоначальных практических профессиональных умений в рамках модуля ПМ 01 «Ввод и обработка цифровой информации» по основному виду деятельности «Ввод и обработка цифровой информации», необходимых для последующего освоения профессиональных (ПК) и общих (ОК) компетенций по профессии 09.01.03 «Мастер по обработке цифровой информации»

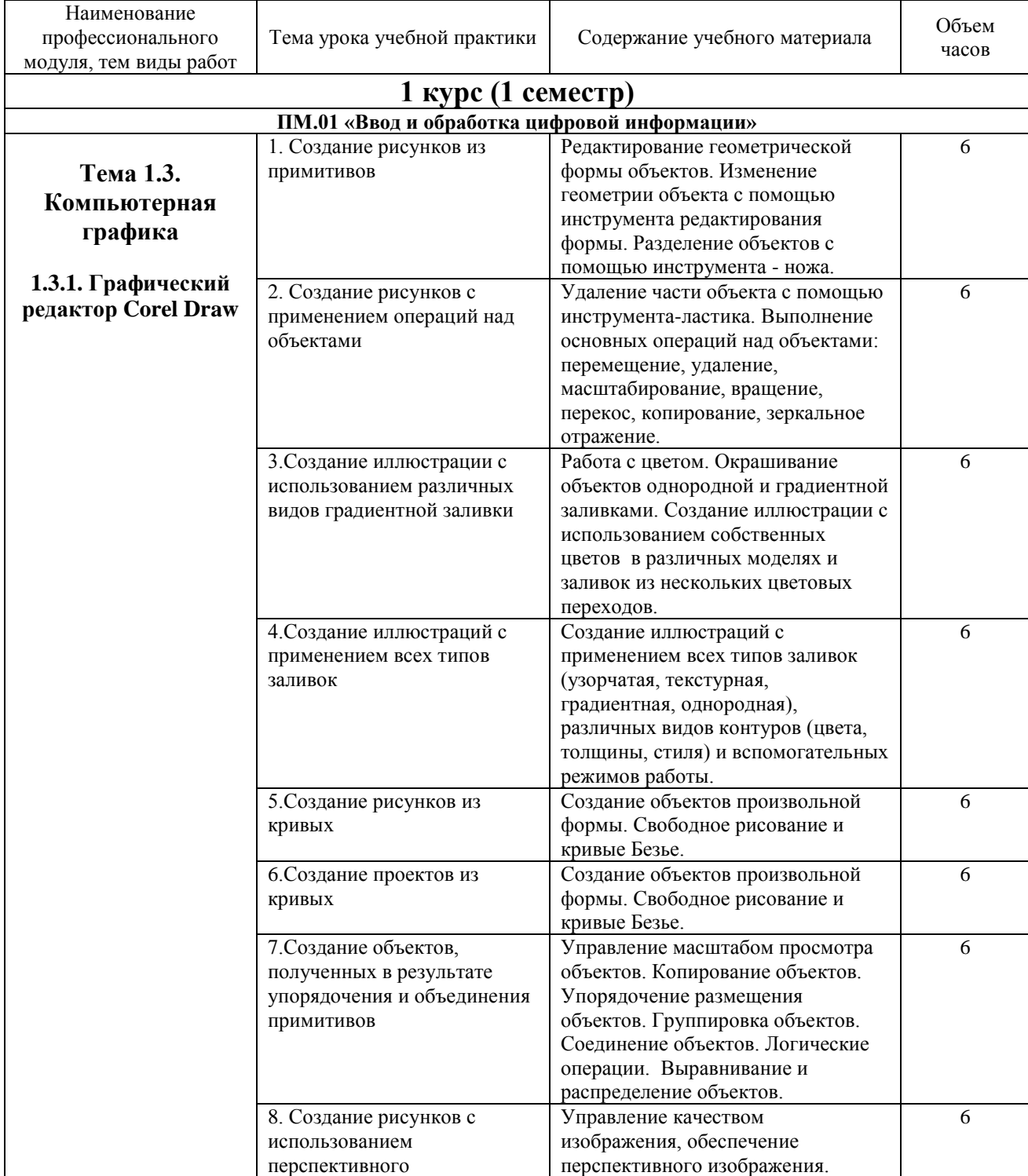

#### **2.1.Тематический план и содержание учебной практики**

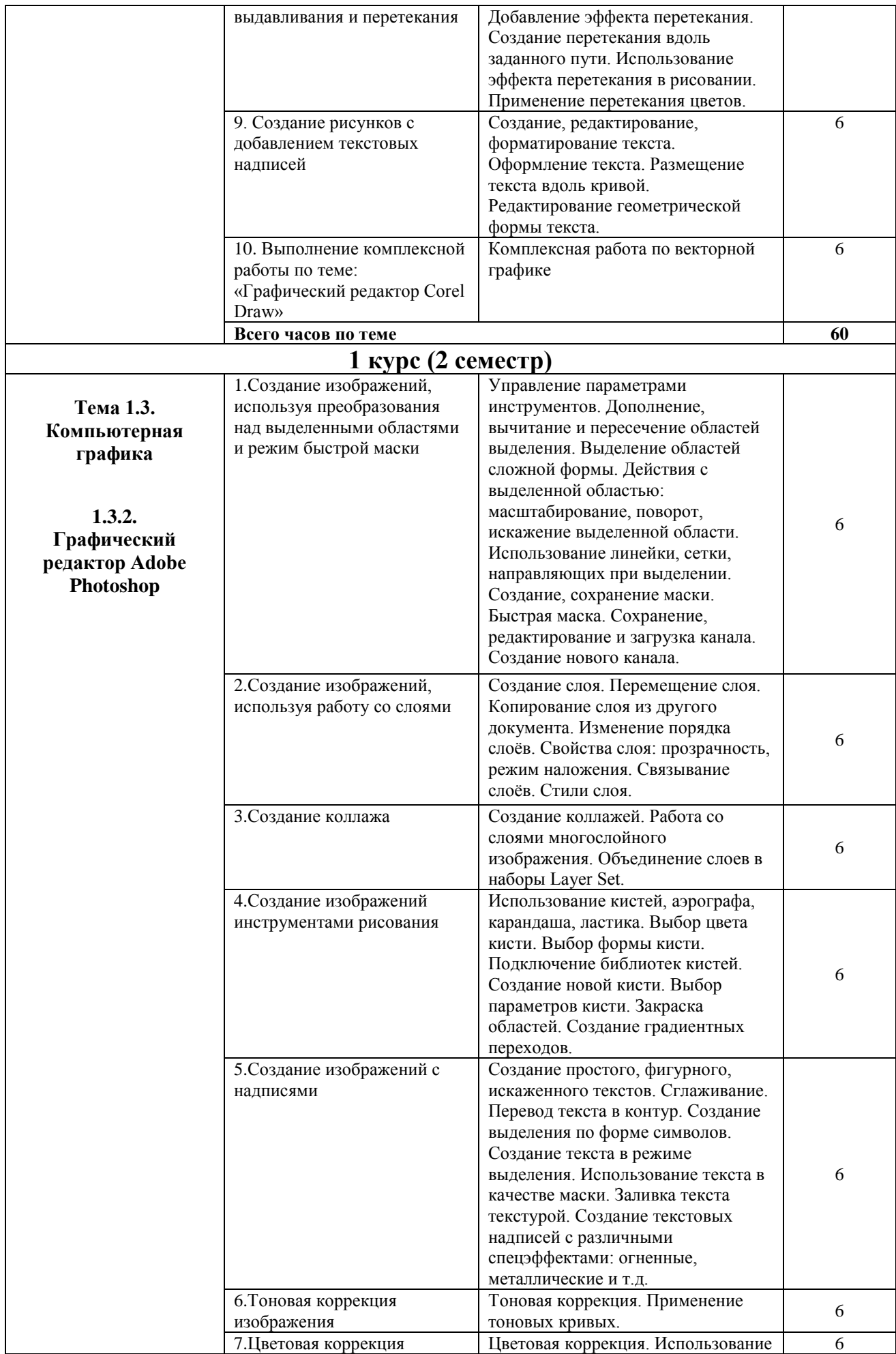

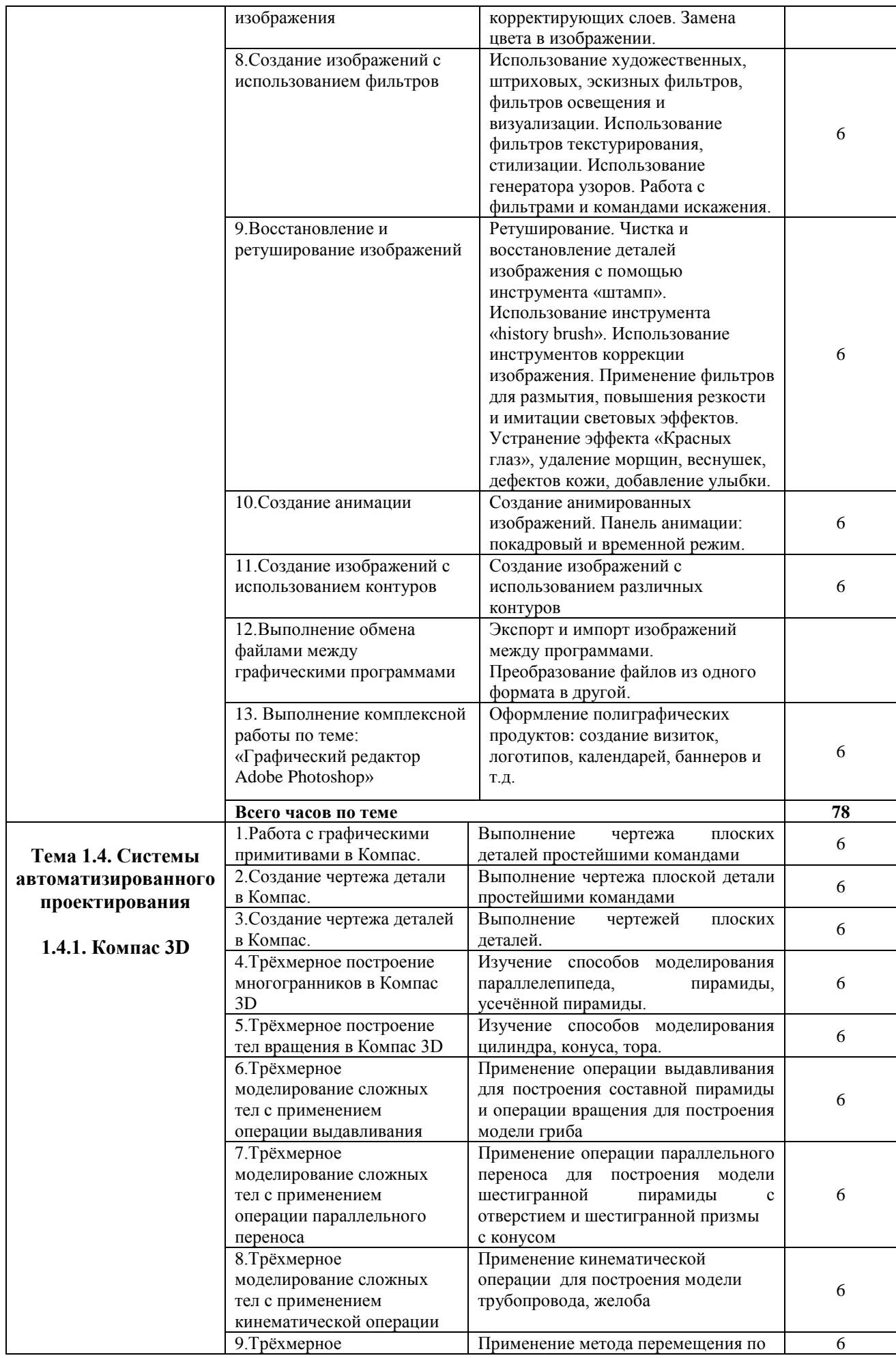

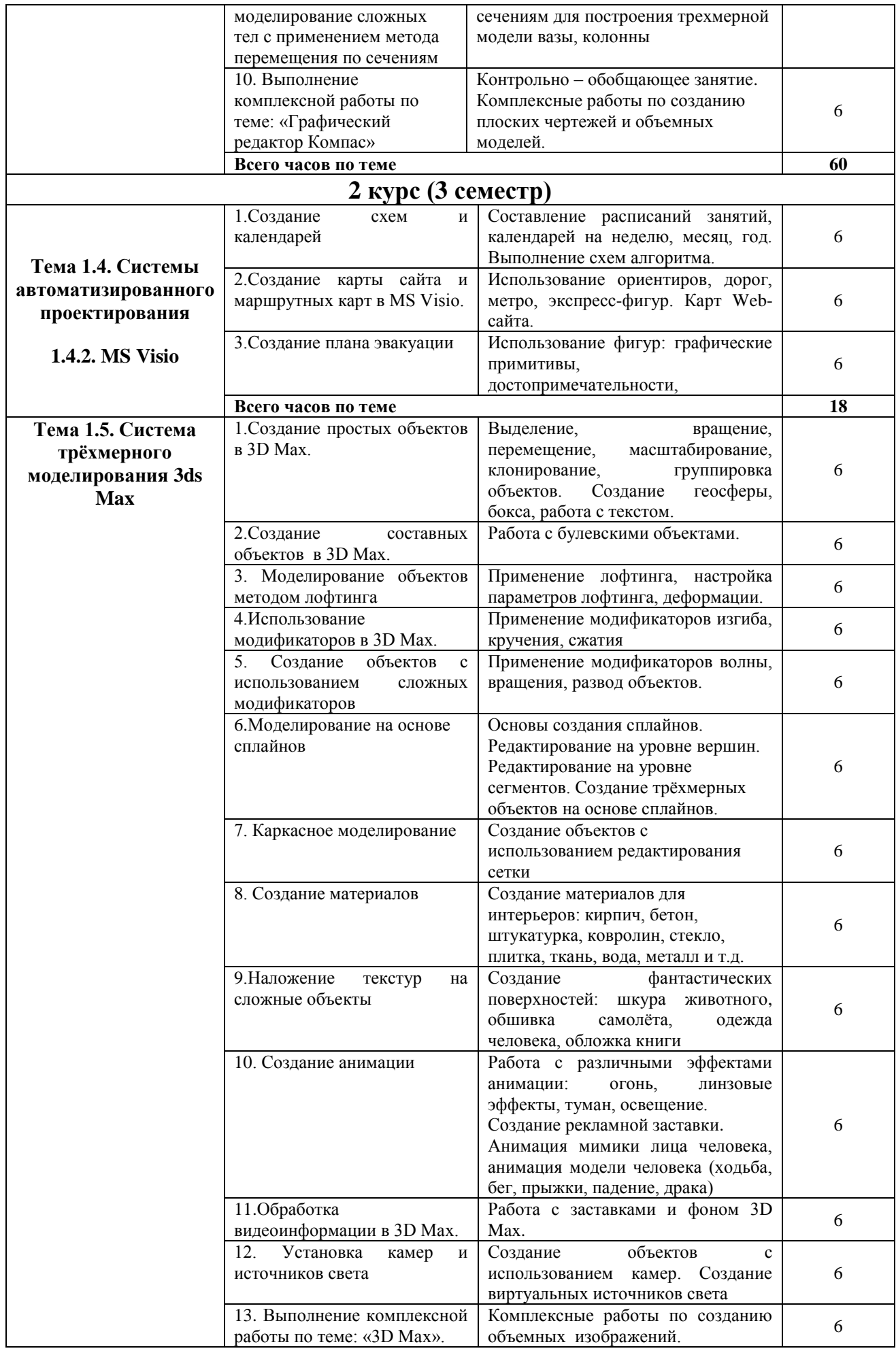

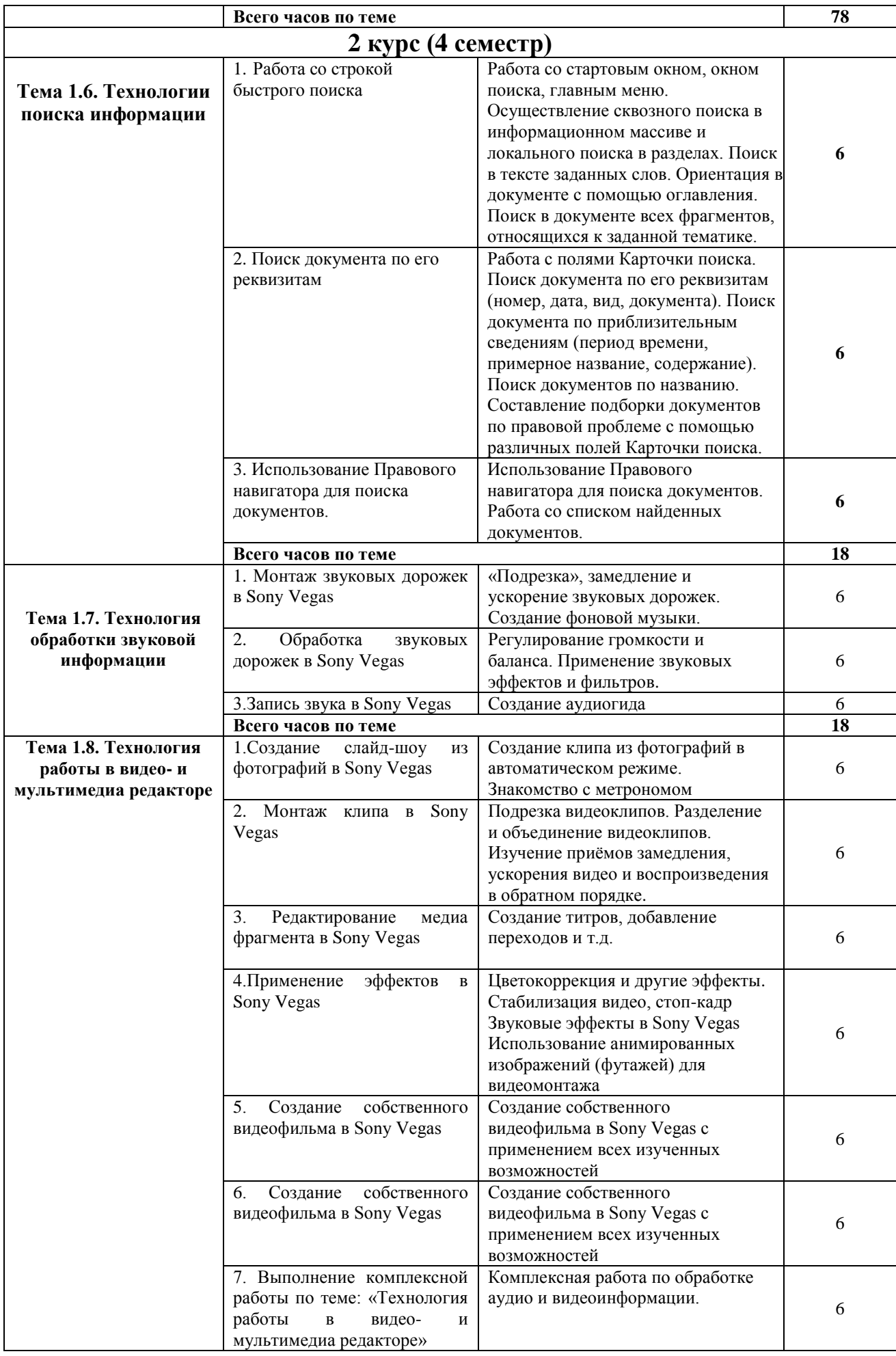

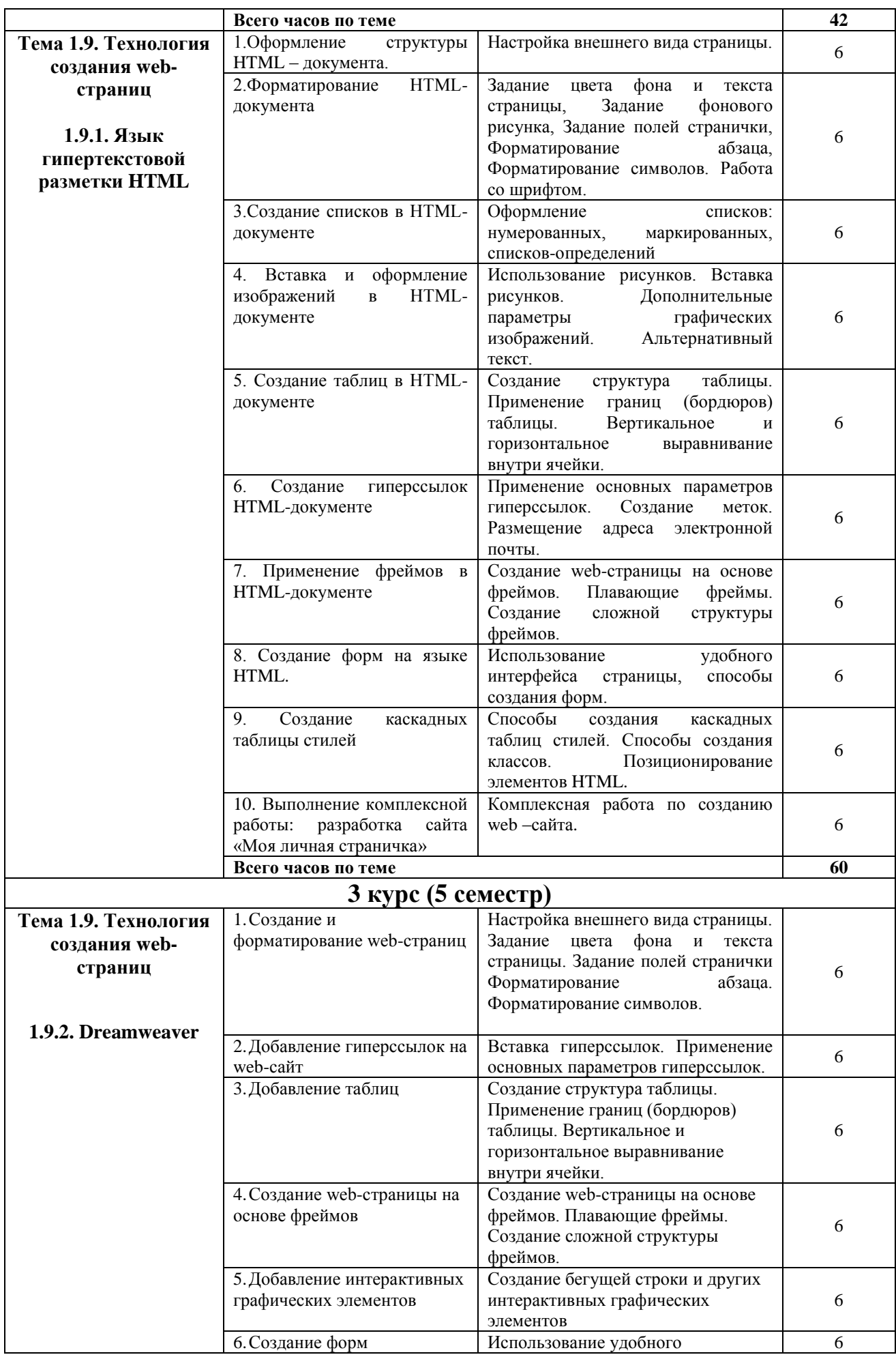

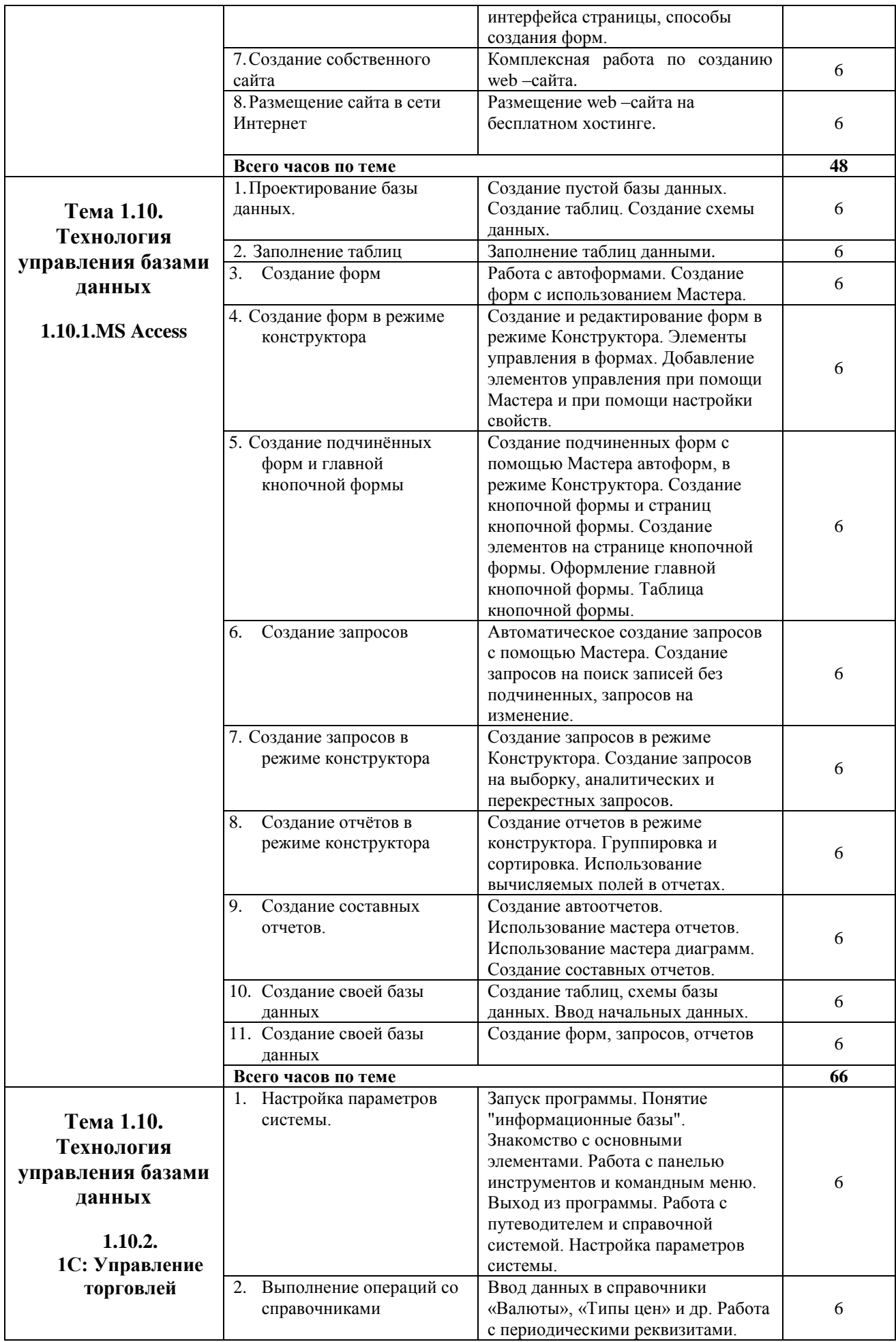

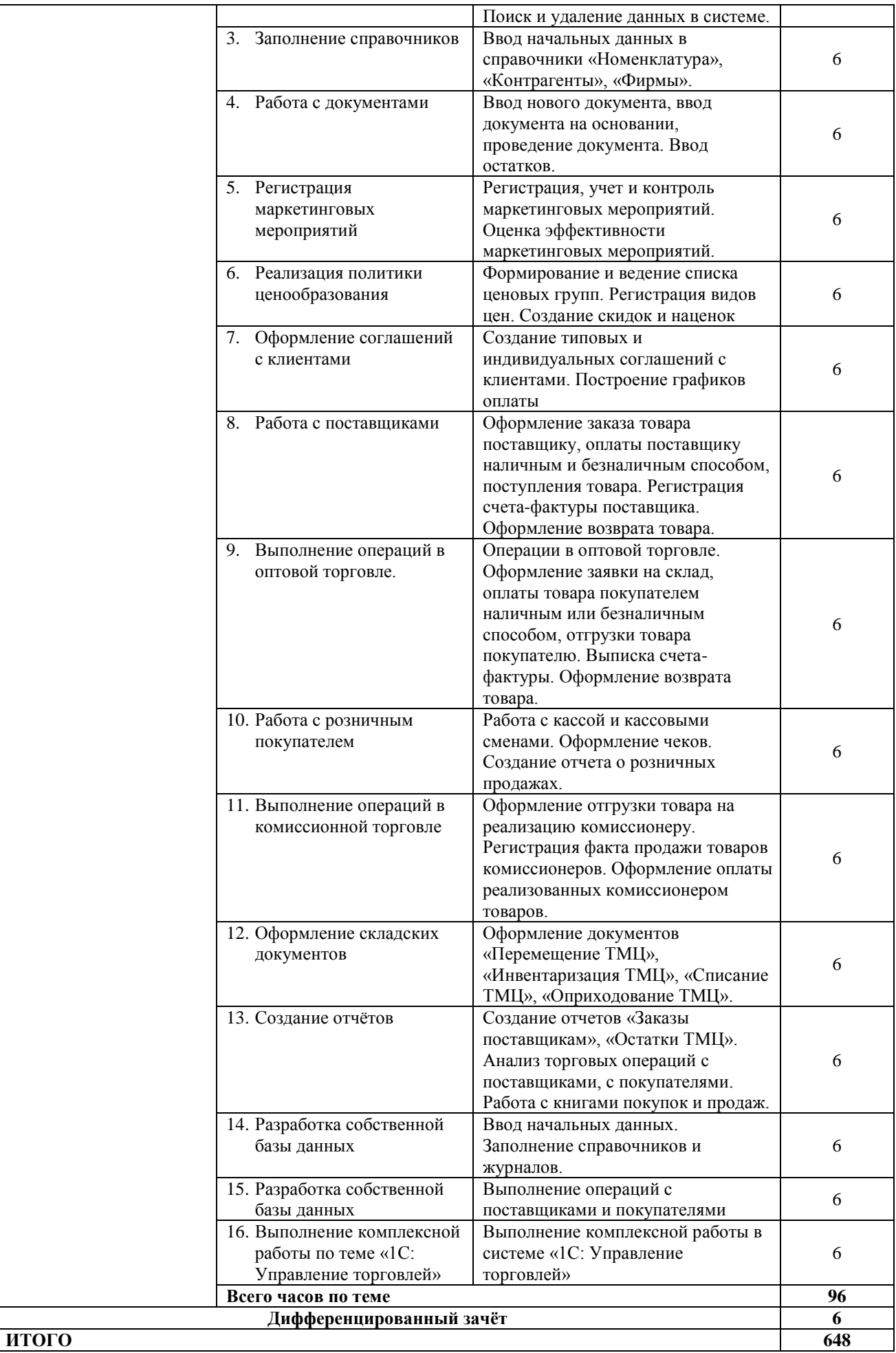

#### **3. УСЛОВИЯ РЕАЛИЗАЦИИ УЧЕБНОЙ ПРАКТИКИ**

#### **3.1.Требования к материально-техническому обеспечению**

Реализация программы учебной практики предполагает наличие кабинета **«Мультимедиа-технологий»**.

## **Оборудование учебного кабинета и рабочих мест кабинета «Мультимедиа технологий»:**

- 1. Комплект мебели:
	- комплект мебели для рабочего места преподавателя,
	- 15 компьютерных столов для рабочих мест обучающихся,
	- $30$  стульев,
	- стол для письма;
	- книжный шкаф;
- 2. Доска для письма маркерами;
- 3. Мультимедиапроектор и экран;
- 4. Персональные компьютеры с возможностью выхода в Интернет и программным обеспечением: операционная система, файловый менеджер, офисные приложения, векторные и растровые графические редакторы, системы автоматизированного проектирования, программы обработки звука, программы обработки видео, программы-браузеры, антивирусные программы, программы для работы в локальной сети и Интернете, программ для сканирования и распознавания текста, программы для воспроизведения видео и аудио информации;
- 5. Колонки;
- 6. Микрофоны;
- 7. Наушники;
- 8. Многофункциональное устройство: принтер, сканер, копир с возможностью цветной печати;
- 9. Локальная сеть;
- 10. Жалюзи.

#### **3.2. Информационное обеспечение обучения:**

Основные источники:

- 1. Баранова И.В. Компас-3D для школьников (электронное издание).
- 2. Васенина Е.А. Основы языка HTML. Учебно-методическое пособие для студентов (электронное издание).
- 3. Гладкий А. 1С: Управление торговлей 8.2 (электронное издание).
- 4. Залогова Л.А. Компьютерная графика. Элективный курс: Практикум /Л.А. Залогова. – М.: БИНОМ. Лаборатория знаний (электронное издание).
- 5. Залогова Л.А. Компьютерная графика. Элективный курс: Учебное пособие /Л.А. Залогова. – М.: БИНОМ. Лаборатория знаний (электронное издание).
- 6. Руководство пользователя Pinnacle Studio (электронное издание).

Дополнительные источники:

- 1. Киселев С.В. Оператор ЭВМ: учебник для нач. проф. образования/ С.В. Киселев – М.: Издательский центр «Академия», 2007. – 352с.
- 2. Михеева Е.В. Информационные технологии в профессиональной деятельности: учеб.пособие для студ. сред. проф. образования – 5-е изд., стер. – М.: Издательский центр «Академия», 2006. – 384 с.
- 3. Сибрина Т.П. Adobe Photoshop CS3 на примерах. СПб.: БХВ-Петербург, 2007. – 496 с.
- 4. Федорова А.В. CorelDRAW для студента. СПб.: БХВ-Петербург,  $2007. - 576$  c.
- 5. Методическое руководство к практическим занятиям «Графический процессор 3D Max»
- 6. Кирьянов Д.В. **Pinnacle Studio Plus 11 На примерах** / Д.В.Кирьянов, Е.Н. Кирьянова. – СПб.: БХВ-Петербург, 2008. – 224 с.
- 7. Угринович Н.Д. **Практикум по информатике и информационным технологиям**. Учебное пособие для общеобразовательных учреждений. Изд. 2-е, испр./ Н.Д. Угринович, Л.Л. Босова, Н.И. Михайлова. – М.:БИНОМ. Лаборатория знаний, 2004.
- 8. Стрелкова Л.М. **Photoshop. Практикум** (+CD). М.: Интеллект-Центр, 2004. – 96с.

Интернет-ресурсы:

- 1. [www.demiart.ru](http://www.demiart.ru/) Портал фриланс-дизайнера
- 2. [www.render.ru](http://www.render.ru/) Информационный ресурс по компьютерной графике и анимации
- 3. [www.videomb.com](http://www.videomb.com/) Уроки домашнего видео
- 4. [www.dweb.ru](http://www.dweb.ru/) Портал web-мастера
- 5. [www.intuit.ru](http://www.intuit.ru/) информационный сайт
- 6. www.km.ru библиотека Кирилла и Мефодия информационный сайт
- 7. www.freeware.ru сборник полезных программ, файлов, утилит
- 8. [www.photoshop.demiart.ru](http://www.photoshop.demiart.ru/) уроки Photoshop
- 9. www.photoshopsunduchok.ru работа с Photoshop
- 10[.www.photoshop-master.ru](http://www.photoshop-master.ru/) уроки по Photoshop
- 11[.www.corel.demiart.ru](http://www.corel.demiart.ru/) онлайн-уроки по Corel Draw
- 12[.www.corel.ru/product/cdgsx5/](http://www.corel.ru/product/cdgsx5/) официальный сайт технической поддержки CorelDRAW Graphics Suite X5 Rus
- 13[.www.vectora.ru/search/–](http://www.vectora.ru/search/) уроки по coreldraw дизайн-студия
- 14. [www.ypoku-corel.ru](http://www.ypoku-corel.ru/) уроки по coreldraw
- 15. [www.paint-best.info](http://www.paint-best.info/) сайт по компьютерной графике

#### **3.3. Общие требования к организации учебной практики**

Учебная практика проходит в I, II, III, IV семестрах – 6 часов в неделю (один раз в неделю) и в V семестре – 12 часов в неделю (два раза в неделю). При проведении учебной практики группа делится на подгруппы.

# **4. КОНТРОЛЬ И ОЦЕНКА РЕЗУЛЬТАТОВ ОСВОЕНИЯ УЧЕБНОЙ ПРАКТИКИ**

**Контроль и оценка** результатов освоения учебной практики осуществляется преподавателем в процессе проведения практических занятий, выполнения обучающимися индивидуальных заданий, проектов, выполнения комплексных работ и дифференцированного зачёта.

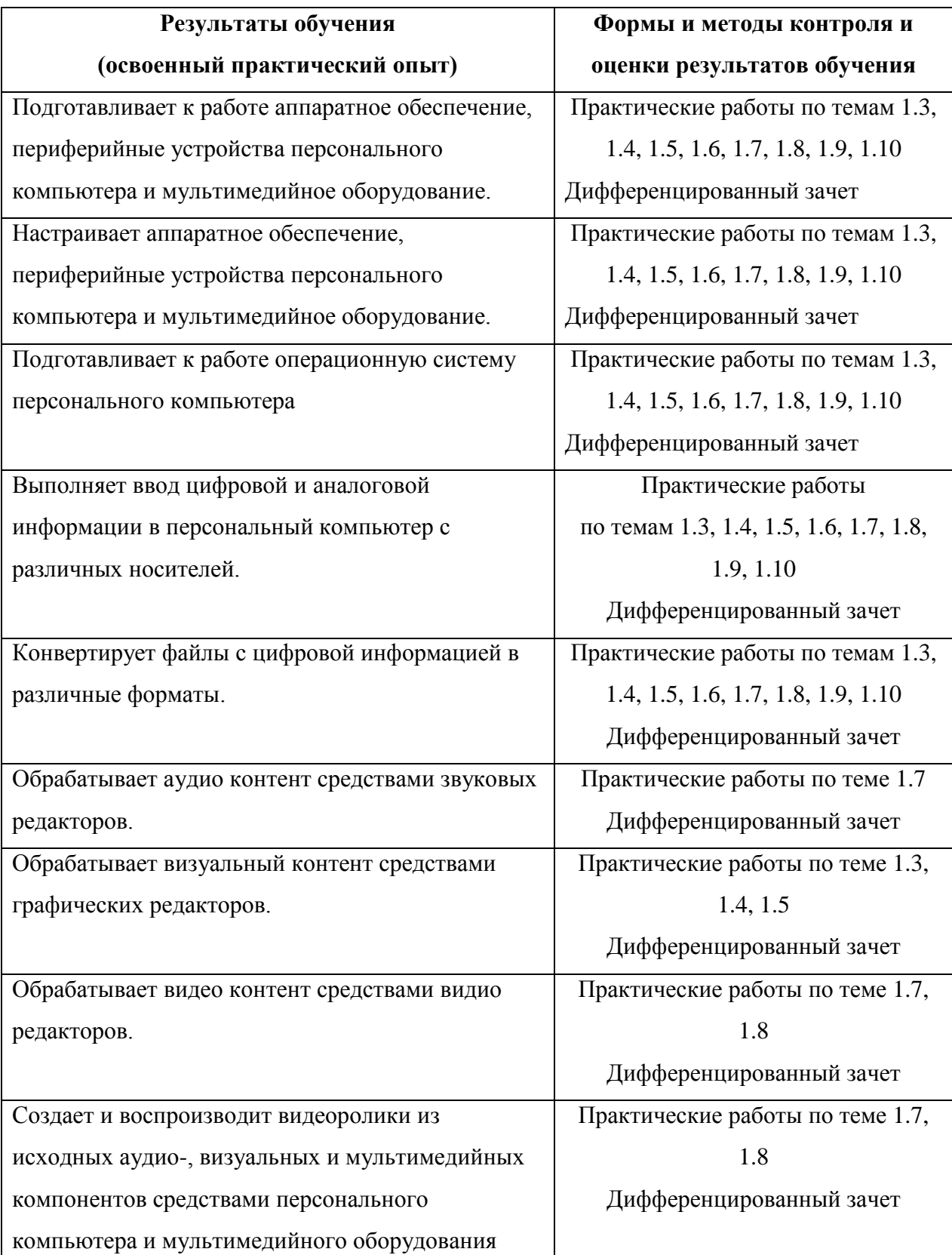

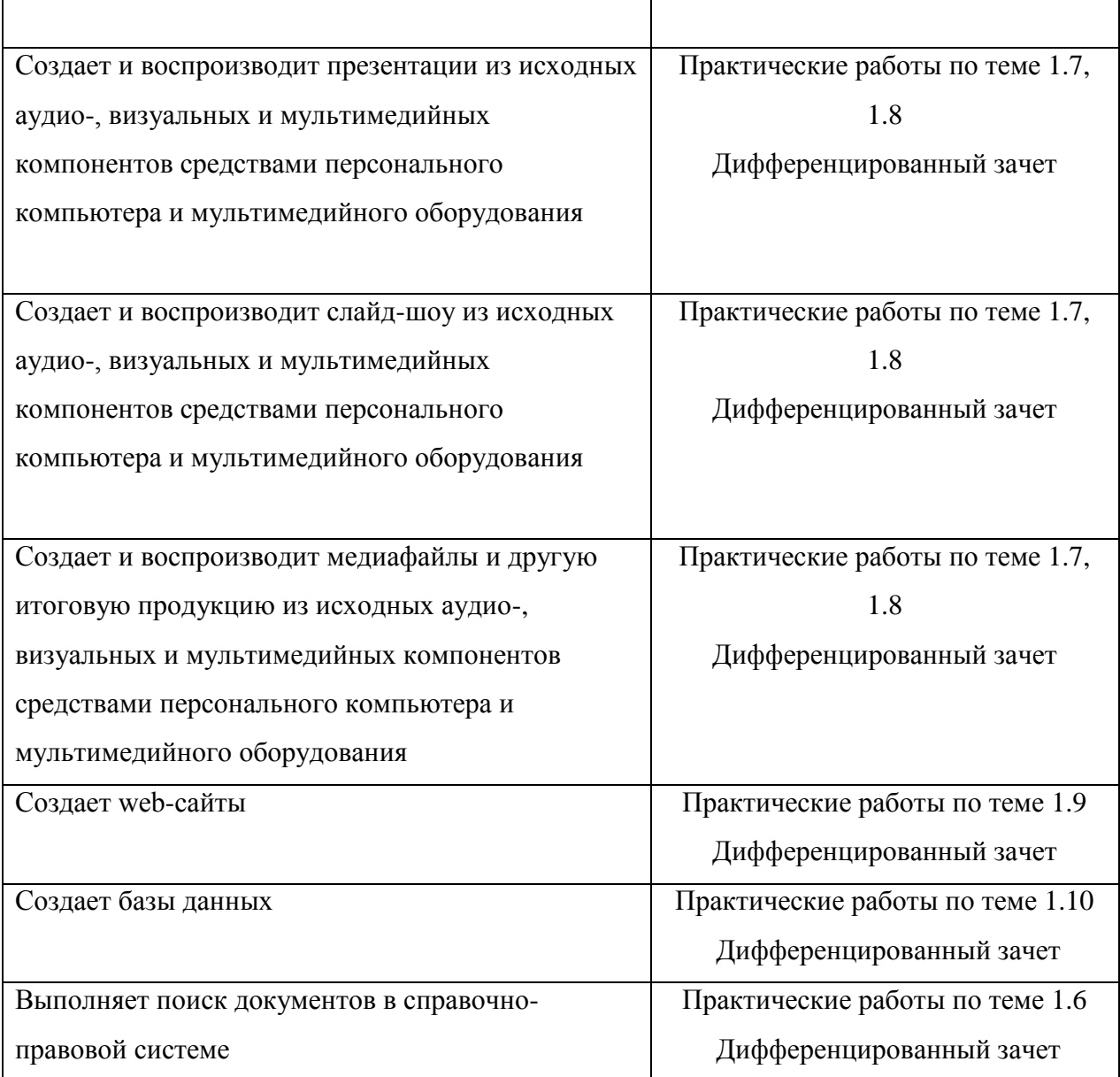